## **Code Tuning Techniques**

#### CPSC 315 – Programming Studio Fall 2010

### Tuning Code

- Can be at several "levels" of code
  - Routine level to system level
- No "do this and improve code" technique
  - Same technique can increase or decrease performance, depending on situation
  - Must measure to see what effect is
- Remember:

# Tuning code can make it harder to understand and maintain!

## **Tuning Code**

- We'll describe several categories of tuning, and several specific cases
  - Logical Approaches
  - Tuning Loops
  - Transforming Data
  - Tuning Expressions
  - Others

Logical Approaches: Stop Testing Once You Know the Answer • Short-Circuit Evaluation if ((a > 1) and (a < 4)) if (a > 1) if (a < 4) - Note: Some languages (C++/Java) do this

 Note: Some languages (C++/Java) do this automatically Logical Approaches: Stop Testing Once You Know the Answer

```
• Breaking out of "Test Loops"
flag = False;
for (i=0; i<10000; i++) {
    if (a[i] < 0) flag = True;
}</pre>
```

- Several options:
  - Use a break command (or goto!)
  - Change condition to check for Flag
  - Sentinel approach

```
Logical Approaches:
Stop Testing Once You Know the
Answer
• Break Command
flag = False;
for (i=0; i<10000; i++) {
    if (a[i] < 0) {
      flag = True;
      break();
    }
}
```

```
Logical Approaches:

Stop Testing Once You Know the

Answer

• Change Condition to Check for Flag

flag = False;

for (i=0; (i<10000) && !flag; i++) {

    if (a[i] < 0) {

        flag = True;

    }

}
```

```
Logical Approaches:

Stop Testing Once You Know the

Answer

• Sentinel Approach

flag = False;

for (i=0; i<10000; i++) {

    if (a[i] < 0) {

       flag = True;

       i=10000;

    }

}
```

#### Logical Approaches: Order Tests by Frequency

- Test the most common case first
  - Especially in switch/case statements
  - Remember, compiler may reorder, or not shortcircuit
- Note: it's worthwhile to compare performance of logical structures
  - Sometimes case is faster, sometimes if-then
- Generally a useful approach, but can potentially make tougher-to-read code
  - Organization for performance, not understanding

#### Logical Approaches: Use Lookup Tables

- Table lookups can be much faster than following a logical computation
- Example: diagram of logical values:

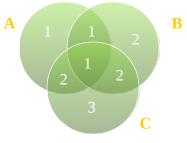

#### Logical Approaches: Use Lookup Tables

```
if ((a && !c) || (a && b && c)) {
    val = 1;
} else if ((b && !a) || (a && c && !b)) {
    val = 2;
} else if (c && !a && !b) {
    val = 3;
} else {
    A 1 1 2
```

val = 0;

}

#### Logical Approaches: Use Lookup Tables

| statio | : int | valtabl | e[2][2] | [2] = | {  |     |
|--------|-------|---------|---------|-------|----|-----|
| 11     | !b!c  | !bc     | b!c     | bc    |    |     |
|        | Θ,    | З,      | 2,      | 2,    | 11 | ! a |
|        | 1,    | 2,      | 1,      | 1,    | 11 | a   |
| };     |       |         |         |       |    |     |

val = valtable[a][b][c]

B

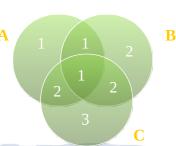

#### Logical Approaches: Lazy Evaluation

- Idea: wait to compute until you're sure you need the value
  - Often, you never actually use the value!
- Tradeoff overhead to maintain lazy representations vs. time saved on computing unnecessary stuff

#### Logical Approaches: Lazy Evaluation

Class listofnumbers { private int howmany; private float\* list; private float median;

```
float getMedian() {
    return median;
}
```

}

void addNumber(float num) {
 //Add number to list
 //Compute Median

```
Logical Approaches:
Lazy Evaluation
```

```
Class listofnumbers {
	private int howmany;
	private float* list;
	private float median;
```

```
float getMedian() {
    //Compute Median
    return median;
}
```

}

```
void addNumber(float num) {
    //Add number to list
```

#### Tuning Loops: Unswitching

 Remove an if statement unrelated to index from inside loop to outside

```
for (i=0; i<n; i++)
    if (type == 1)
        sum1 += a[i];
    else
        sum2 += a[i];</pre>
```

if (type == 1)
 for (i=0; i<n; i++)
 sum1 += a[i];
else
 for (i=0; i<n; i++)
 sum2 += a[i];</pre>

#### Tuning Loops: Jamming

Combine two loops

```
for (i=0; i<n; i++)
    sum[i] = 0.0;
for (i=0; i<n; i++)
    rate[i] = 0.03;</pre>
```

```
for (i=0; i<n; i++) {
    sum [i] = 0.0;
    rate[i] = 0.03;
}</pre>
```

#### Tuning Loops: Unrolling

```
• Do more work inside loop for fewer iterations
    - Complete unroll: no more loop...
    - Occasionally done by compilers (if recognizable)
for (i=0; i<n; i++) {
    a[i] = i;
    }
for (i=0; i<(n-1); i+=2) {
    a[i] = i;
    a[i+1] = i+1;
}
if (i == n-1)
    a[n-1] = n-1;</pre>
```

#### Tuning Loops: Minimizing Interior Work

```
• Move repeated computation outside
for (i=0; i<n; i++) {
    balance[i] += purchase->allocator->indiv-
    >borrower;
    amounttopay[i] = balance[i]*(prime+card)*pcentpay;
}
```

```
newamt = purchase->allocator->indiv->borrower;
payrate = (prime+card)*pcentpay;
for (i=0; i<n; i++) {
    balance[i] += newamt;
    amounttopay[i] = balance[i]*payrate;
```

#### Tuning Loops: Sentinel Values

```
• Test value placed after end of array to guarantee termination
i=0;
found = FALSE;
while ((!found) && (i<n)) {
    if (a[i] == testval)
        found = TRUE;
    else
        i++;
}
if (found) ... //Value found
savevalue = a[n];
a[n] = testval;
i=0;
while (a[i] != testval)
        i++;
if (i<n) ... // Value found</pre>
```

}

#### Tuning Loops: Busiest Loop on Inside

 Reduce overhead by calling fewer loops for (i=0; i<100; i++) // 100 for (j=0; j<10; j++) // 1000 dosomething(i,j);
 1100 loop iterations

#### Tuning Loops: Strength Reduction

• Replace multiplication involving loop index by addition

Transforming Data: Integers Instead of Floats

- Integer math tends to be faster than floating point
- Use ints instead of floats where appropriate
- Likewise, use floats instead of doubles
- Need to test on system...

#### Transforming Data: Fewer Array Dimensions

 Express as 1D arrays instead of 2D/3D as appropriate

- Beware assumptions on memory organization

```
for (i=0; i<rows; i++)
    for (j=0; j<cols; j++)
        a[i][j] = 0.0;</pre>
```

#### Transforming Data: Minimize Array Refs

• Avoid repeated array references
 - Like minimizing interior work
for (i=0; i<r; i++)
 for (j=0; j<c; j++)
 a[j] = b[j] + c[i];
for (i=0; i<r; i++) {
 temp = c[i];
 for (j=0; j<c; j++)
 a[j] = b[j] + temp;
}</pre>

#### Transforming Data: Use Supplementary Indexes

- Sort indices in array rather than elements themselves
  - Tradeoff extra dereference in place of

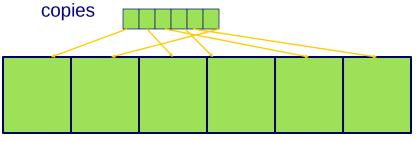

#### Transforming Data: Use Caching

- Store data instead of (re-)computing
  - e.g. store length of an array (ended by sentinel) once computed
  - e.g. repeated computation in loop
- Overhead in storing data is offset by
  - More accesses to same computation
  - Expense of initial computation

Tuning Expressions: Algebraic Identities and Strength Reduction

- Avoid excessive computation

   sqrt(x) < sqrt(y) equivalent to x < y</li>
- Combine logical expressions
   !a || !b equivalent to !(a && b)
- Use trigonometric/other identities
- Right/Left shift to multiply/divide by 2

#### Tuning Expressions: Compile-Time Initialization

 Known constant passed to function can be replaced by value.

```
log2val = log(val) / log(2);
```

```
const double LOG2 =
  0.69314718;
log2val = log(val) / LOG2;
```

#### Tuning Expressions: Avoid System Calls

- Avoid calls that provide more computation than needed
  - e.g. if you need an integer log, don't compute floating point logarithm
    - Could count # of shifts needed
    - Could program an if-then statement to identify the log (only a few cases)

#### Tuning Expressions: Use Correct Types

- Avoid unnecessary type conversions
- Use floating-point constants for floats, integer constants for ints

#### Tuning Expressions: Precompute Results

- Storing data in tables/constants instead of computing at run-time
- Even large precomputation can be tolerated for good run-time
- Examples
  - Store table in file
  - Constants in code
  - Caching

#### Tuning Expressions: Eliminate Common Subexpressions

- Anything repeated several times can be computed once ("factored" out) instead
  - Compilers pretty good at recognizing, now
- $a = b + (c/d) e^{*}(c/d) + f^{*}(d/c);$

#### Other Tuning: Inlining Routines

- Avoiding function call overhead by putting function code in place of function call
  - Also called Macros
- Some languages support directly (C+ +: inline)
- Compilers tend to minimize overhead already, anyway

#### Other Tuning: Recoding in Low-Level Language

- Rewrite sections of code in lower-level (and probably much more efficient) language
- Lower-level language depends on starting level
  - Python -> C++
  - C++ -> assembler
- Should only be done at bottlenecks
- Increase can vary greatly, can easily be worse

## Other Tuning: Buffer I/O

- Buffer input and output
  - Allows more data to be processed at once
  - Usually there is overhead in sending output, getting input

## Other Tuning: Handle Special Cases Separately

- After writing general purpose code, identify hot spots
  - Write special-case code to handle those cases more efficiently
- Avoid overly complicated code to handle all cases
  - Classify into cases/groups, and separate code for each

## Other Tuning: Use Approximate Values

- Sometimes can get away with approximate values
- Use simpler computation if it is "close enough"
  - e.g. integer sin/cos, truncate small values to 0.

### Other Tuning: Recompute to Save Space

- Opposite of Caching!
- If memory access is an issue, try not to store extra data
- Recompute values to avoid additional memory accesses, even if already stored somewhere

## Code Tuning Summary

- This is a "last" step, and should only be applied when it is needed
- Always test your changes
  - Often will not improve or even make worse
  - If there is no improvement, go back to earlier version
- Usually, code readability is more important than performance benefit gained by tuning